## **Financial Status Reports** FSR Status **EINANCIAI STATUS REDOITS** DOM Fund Manager's Manual

**Status Tracking Guidelines**

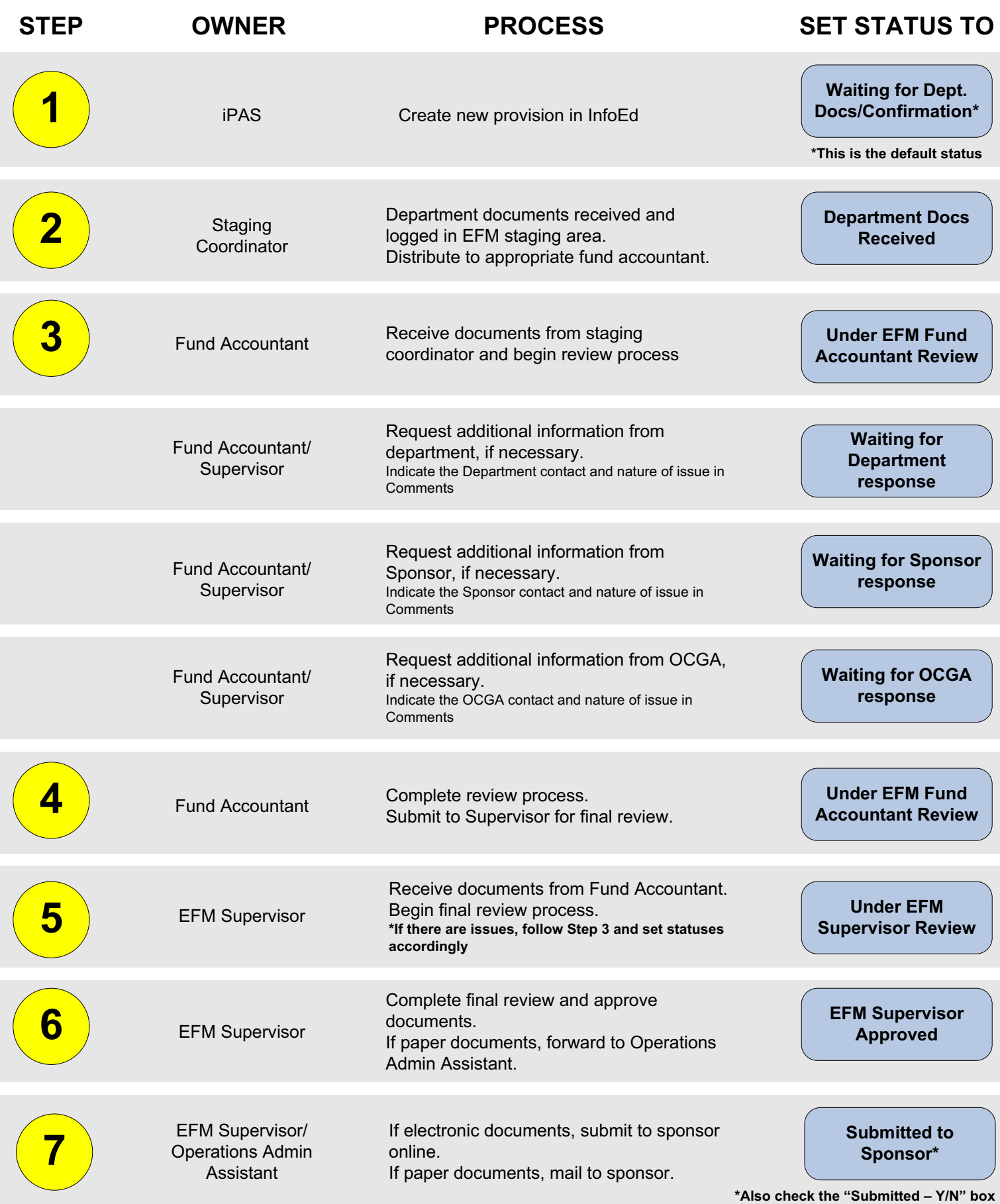